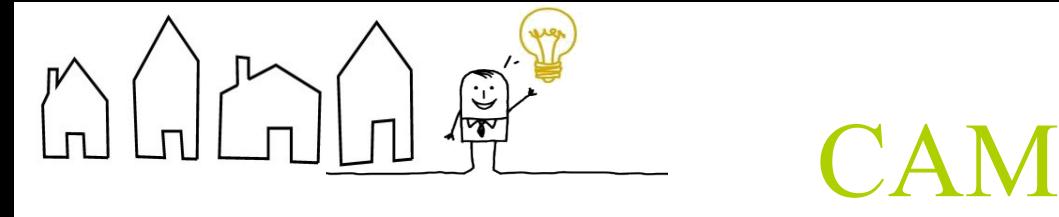

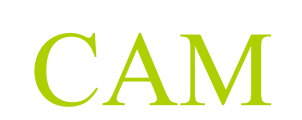

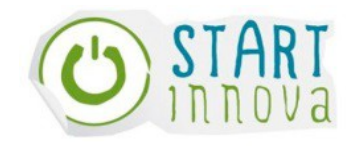

## 9. ESTRUCTURA DE COSTES.

Costes-Inversiones iniciales:

Creación página web: 500€

Creación de la Sociedad Limitada y darlo de alta en el Registro Mercantil.

Ordenadores y sistemas de comunicación.

Costes operativos fijos:

Mantenimiento 300 euros mensuales (gastos de servicio de alojamiento).

- Costes relacionados con los sistemas de información y comunicaciones.

Esta es una fuente de economías de campo:

-Alquiler de local.

-Seguro de local.

- Cuotas de leasing con concesionario de coches en Cantabria.

-Asesoría fiscal, laboral, etc.

-Impuestos.

-Nóminas.

- Seguros sociales.

Costes operativos variables:

- Gasoil para vehículos, maquinaria.
- Productos de limpieza.
- Reposición de herramientas y utensilios.
- -Suministros (agua, luz, teléfono, gas).
- Alquiler de maquinaria- utensilios.
- Pago por subcontrataciones a profesionales especializados.
- Pagos a ETT.
- Comisiones y servicios bancarios.

-Publicidad y marketing.

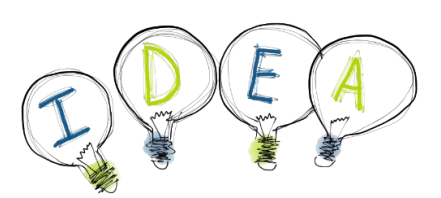

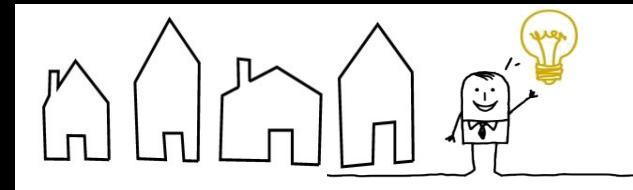

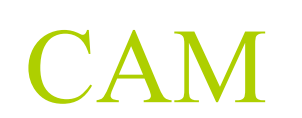

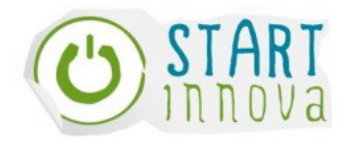

Los ingresos han de cubrir los costes tanto directos como indirectos relacionados con esta actividad.

Los ingresos han de cubrir los costes tanto directos como indirectos relacionados con esta actividad.

## **IDEAS CLAVE:**

-Costes -Inversiones iniciales -Costes operativos variables -Costes operativos fijos

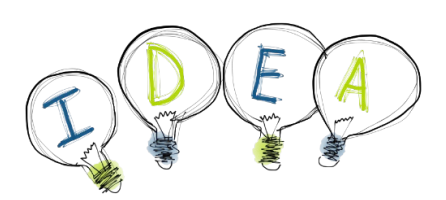